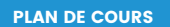

# **Comptabilité 2 avec Acomba**

## **À qui s'adresse ce cours ?**

Ce cours s'adresse aux contrôleurs, aux personnes en charge de la comptabilité, aux commis-comptables et à tout le personnel administratif.

Ce cours permet de faire votre comptabilité plus rapidement en automatisant le traitement de transactions répétitives, la gestion des taxes, l'utilisation des comptes multiples et de quantité et la production de vos rapports financiers.

# CHAPITRE 1 - Gestion des taxes

## **Taxes**

- Assistant création de taxes
- Configuration des taxes

**Groupes de taxes Calcul automatique des taxes Gestion des exceptions fiscales**

## CHAPITRE 2 - Opérations courantes

## **Information société**

• Onglet Comptabilité

## **Comptes**

- Destruction d'un compte
- Modification du plan comptable

#### **Compte de quantité**

#### **Compte multiple**

- Répartition selon un pourcentage
- Format

#### **Correction de transactions**

- Modifier une transaction
- Annuler une transaction
- Détruire une transaction

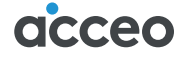

PLAN DE COURS

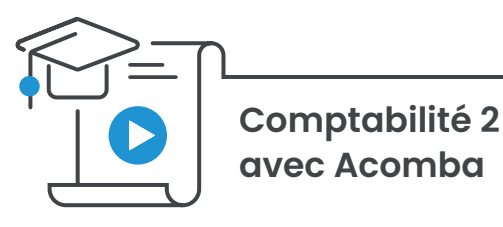

# CHAPITRE 2 - Opérations courantes (suite)

**Modèle de transactions**

**Renversement de transactions**

## CHAPITRE 3 - Le lot

**Création d'un lot**

- Inscription de transactions appartenant à un lot
- Correction de transactions appartenant à un lot
- Le transfert d'un lot

# CHAPITRE 4 - Rapports

**Rapports de taxes Rapports financiers Les ratios La production des rapports Utilisation de la fonction eXplic Éditeur de rapports Modèles (étiquettes) de rapports Barre d'outils « Mes favoris »**

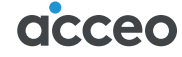